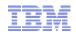

# Moving WebSphere towards the cloud

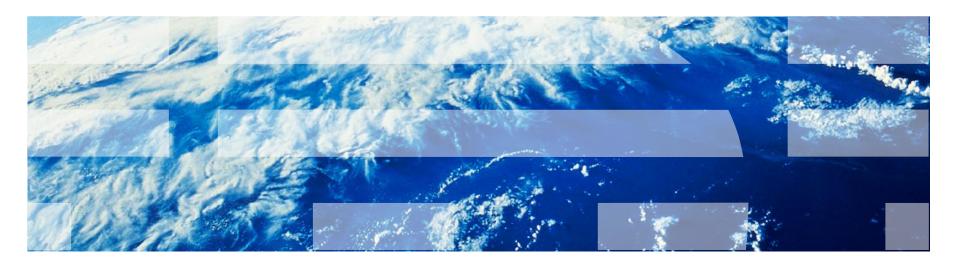

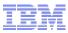

What do we mean by cloud?

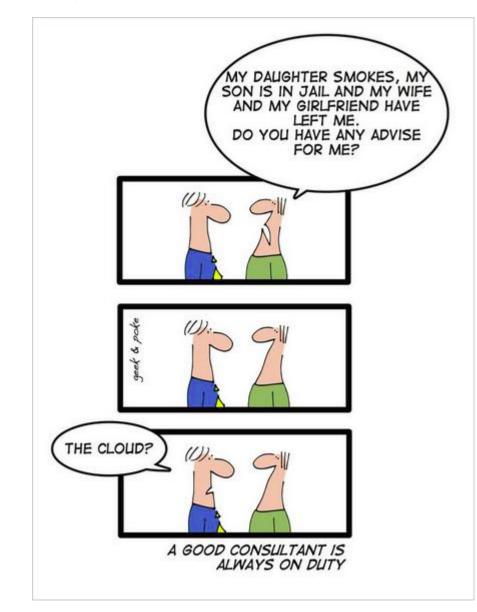

Comic by Geek and Poke

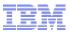

What do we mean by cloud?

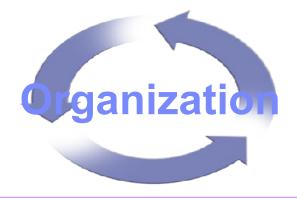

# **Automation**

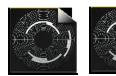

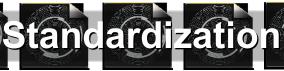

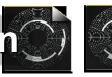

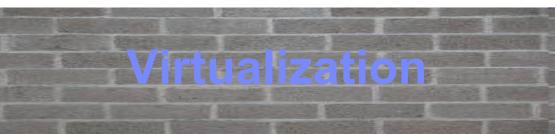

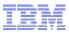

## VIRTUALISATION

Allows you to run more than one logical machine on one physical machine; benefits being ...

- 1. Increased resource utilization
- 2. Increased agility: (start/stop and copy/modify of different configs quicker)
- 3. Isolation
- 4. Portability

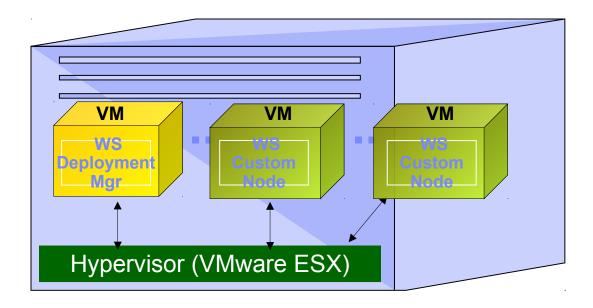

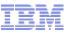

### **STANDARDIZATION:** Virtualized Middleware can be deployed as different constructs

Developing reusable, standardized constructs

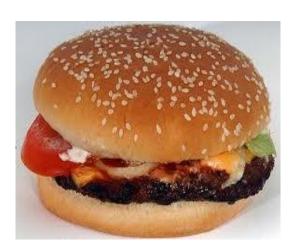

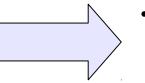

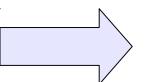

 Script Packages Configuration Applications

Patterns of Deployment (topologies)
 Standalone vs Clustered

Virtual Images "Ready to go" Zero install

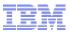

### **AUTOMATION**

### These processes are executed serially for each new app environment:

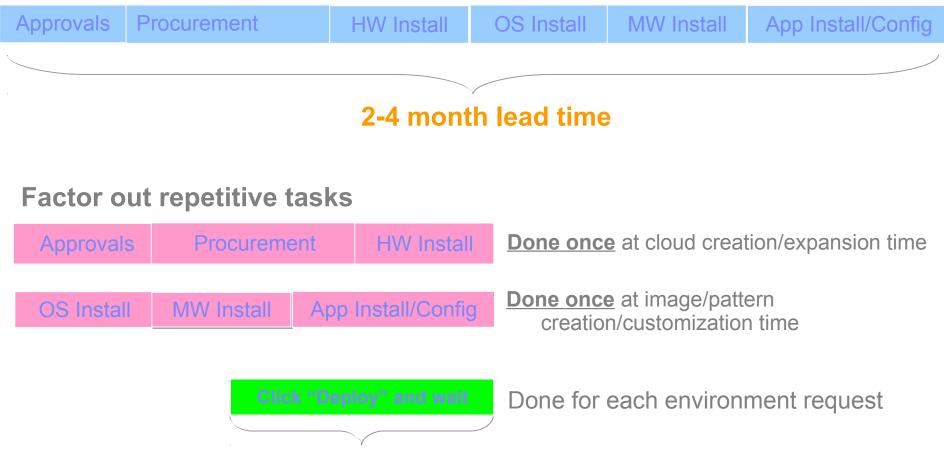

**Down to Hours or Minutes** 

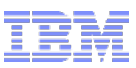

# ORGANIZATION

### Pattern Building

- Create custom virtual images
- Create custom patterns
- Self-provisioning
  - Provide custom deployment information
  - Use and then return capacity to pool
- Virtual system management
  - Monitor resource usage
  - Start, stop, and remove virtual systems
  - Create snapshots of virtual systems
  - Apply fixes and service level upgrades

| Anage Orgo |
|------------|
| Create     |

1. An appliance from IBM...

2. ...that manages your on-premise cloud...

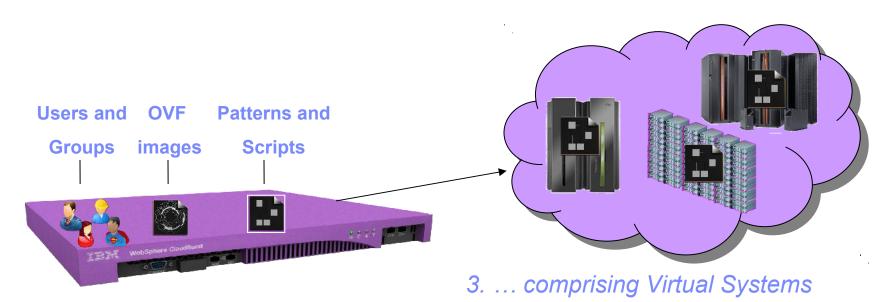

Web 2.0 UI, CLI, and REST APIs

### IBM Hypervisor Edition Products The building blocks for the virtual systems

- Shipped ready to run on a hypervisor (VMware ESX, PowerVM, z/VM)
- Open Virtualization Format standard base packaging
- No installation required (just run)
- Maintenance, support, and fixes through IBM for entire image

DB2 Enterprise Edition

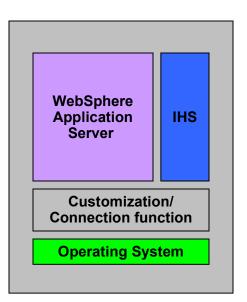

WebSphere Application Server Hypervisor Edition WebSphere Process Server Hypervisor Edition WebSphere Business Monitor Hypervisor Edition WebSphere Message Broker Hypervisor Edition WebSphere Portal Hypervisor Edition

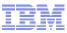

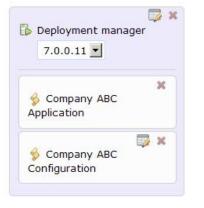

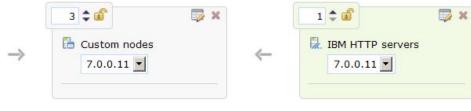

OR

| R | Deployment manager  |
|---|---------------------|
| L |                     |
|   | 7.0.0.17 🕶          |
|   |                     |
|   |                     |
| - |                     |
| - |                     |
| - |                     |
|   | Add IBM HTTP Server |
|   | Add IBM HTTP Server |

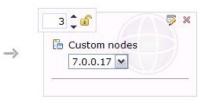

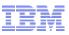

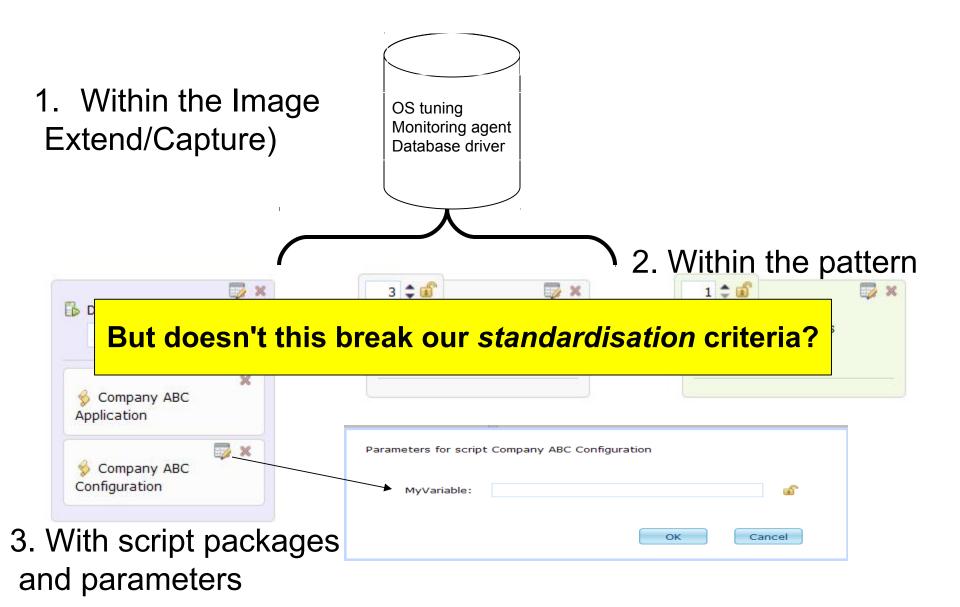

### **Script Packages**

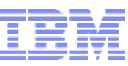

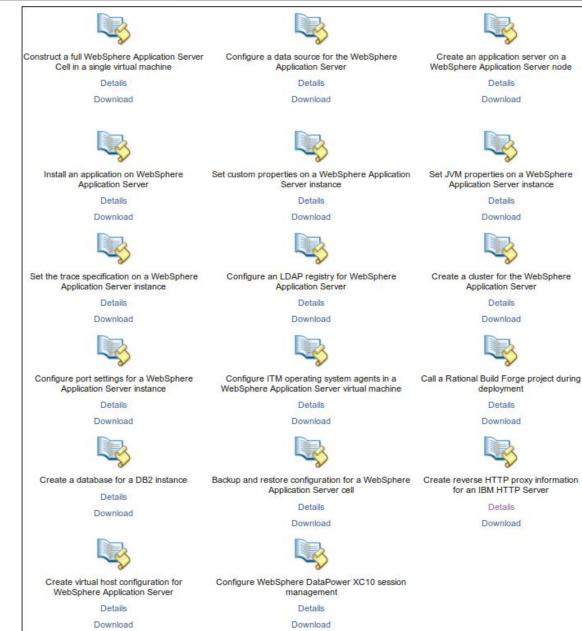

# Available from http://bit.ly/wcaSamplesGallery

Specify a set of capabilities and parameters to a group of users

- Assign IPs, cloud group mappings, virtual machine names
- Set limits on cloud resource consumption (CPU, memory, storage)
- Provide data storage mapping rules for virtual machines

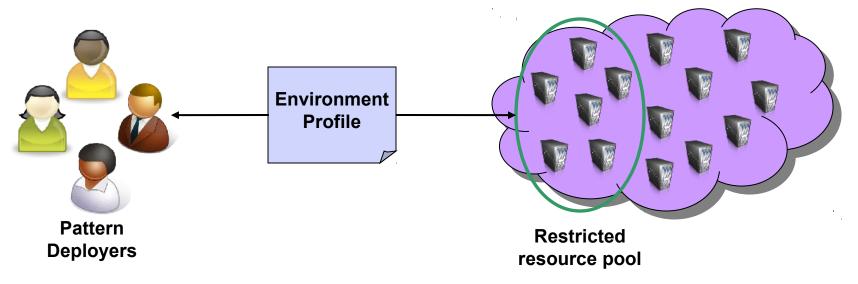

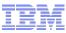

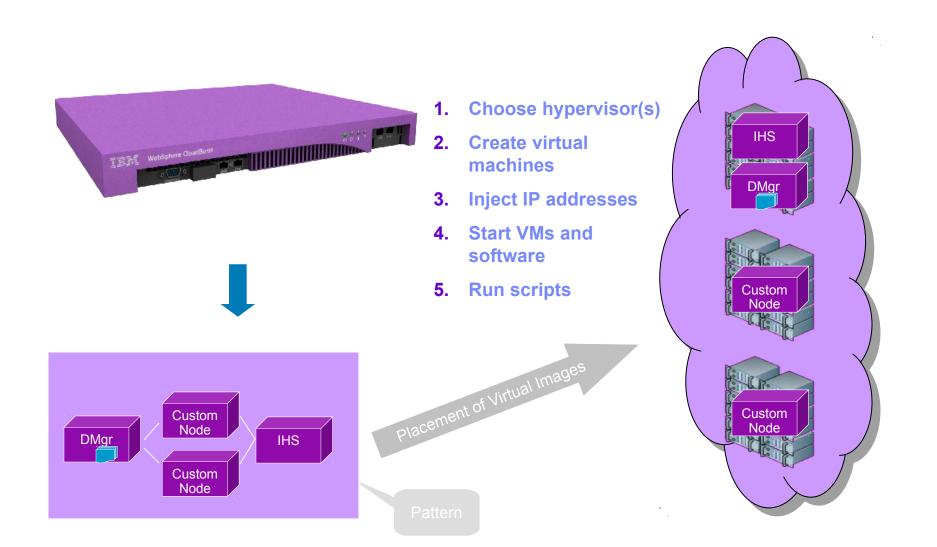

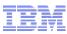

Reduced deployment from 3 months to 3 hours Dramatically reduced effort (cost) to obtain an environment Creates new business opportunity Improved quality of deliverables Decommissioning of environments might actually happen!

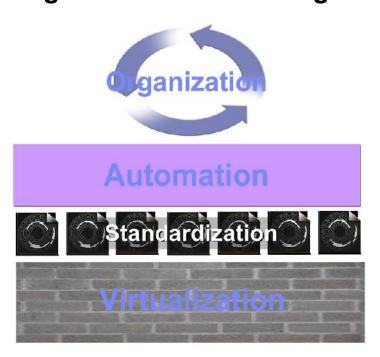

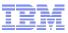

# Elasticity

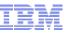

- Capacity on demand (and shrink when not needed)
- Self-healing
- Seamless growth/stretching
- Commercial implications (pay as you go)

# Remember WebSphere Virtual Enterprise?

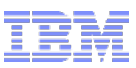

Application Virtualisation

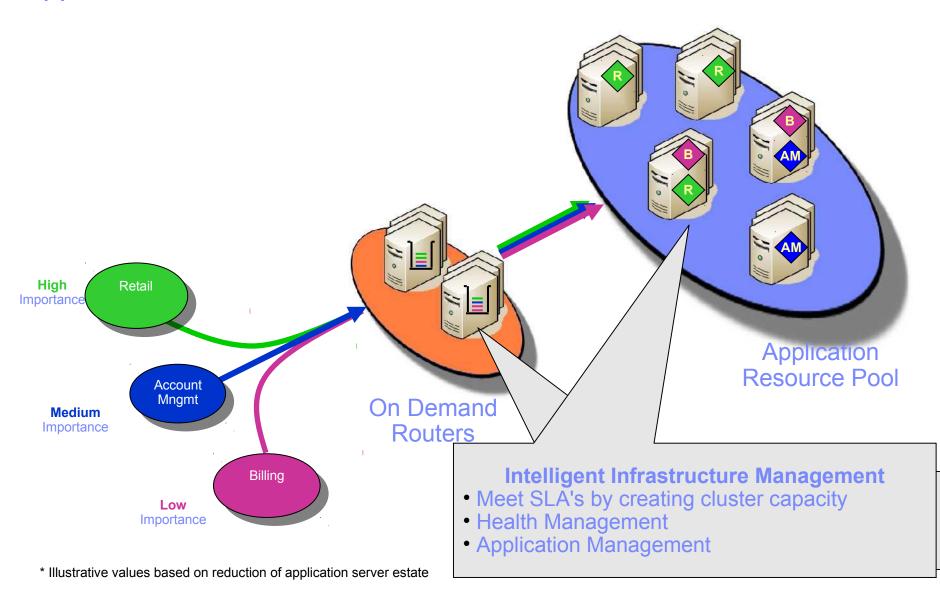

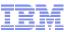

### Enable a self-optimizing private cloud with Intelligent Management Pack

Use the pattern editor to select the policy-based management options

### Define dynamic clusters

- Create dynamic clusters
  - 🗓 Creates dynamic clusters across all custom nodes.
- Enable elasticity mode

Enables the feature that allows virtual enterprise to add a member to the dynamic cluster if additional processing is required to handle the requests by provisioning a virtual machine dynamically

### Enable overload protection

- Memory overload protection
- CPU overload protection

### Configure standard health policies

- Excessive heap usage
- Memory leak
- Maximum server age
- E-mail notification list

### Configure on demand router-dependent health policies

- Maximum requests served
- Excessive number of timed out requests
- Excessive average response time
- Storm drain detection

IBM Workload Deployer activates IMP in the

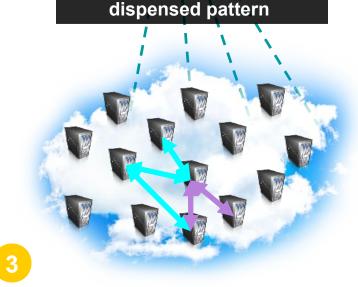

Policy-based management selfoptimizes your private cloud

1

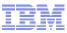

IHS

DMgr

Custom Node

Custom Node

Custom Node

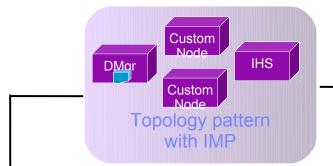

# IWD initiates deployment to cloud

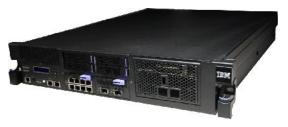

To meet service-level policies, WVE autonomically calls back to IWD for additional nodes

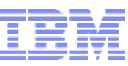

### WebSphere advanced cluster

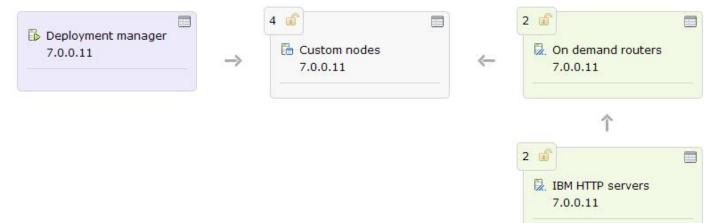

### WebSphere advanced cluster (development)

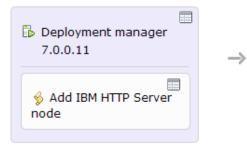

| 2 🗊            |  |
|----------------|--|
| 🛅 Custom nodes |  |
| 7.0.0.11       |  |
|                |  |

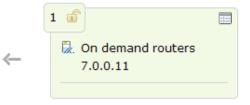

 $\rightarrow$ 

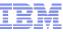

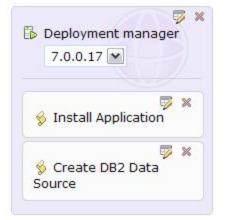

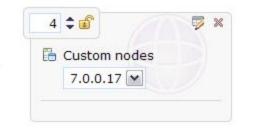

~

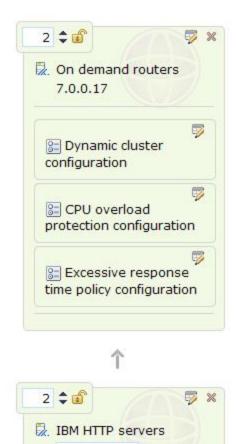

7.0.0.17 💌

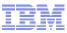

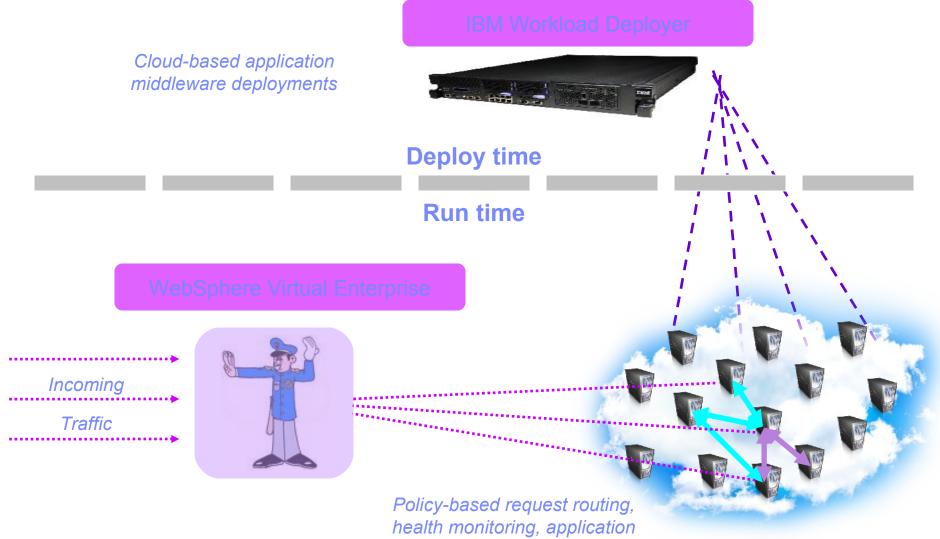

editioning

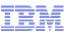

### So that's private cloud then is it? Or is it?

Why do we need to worry about...

- WebSphere version and patch levels
- Datasource configurations
- Cluster sizing
- Session failover
- Plugin configurations and routing

What do we really need to care about

- An application platform of a given Java EE prereq level
- Some sort of data resource
- May be constrain it to a defined user population
- Make it run fast enough and resilient
- Deliver it quickly! (it's cloud after all)

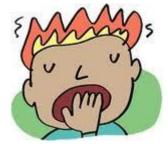

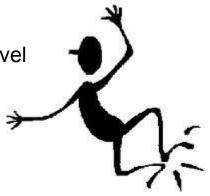

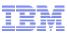

### Introducing Virtual Application Patterns (as opposed to Virtual System Patterns)

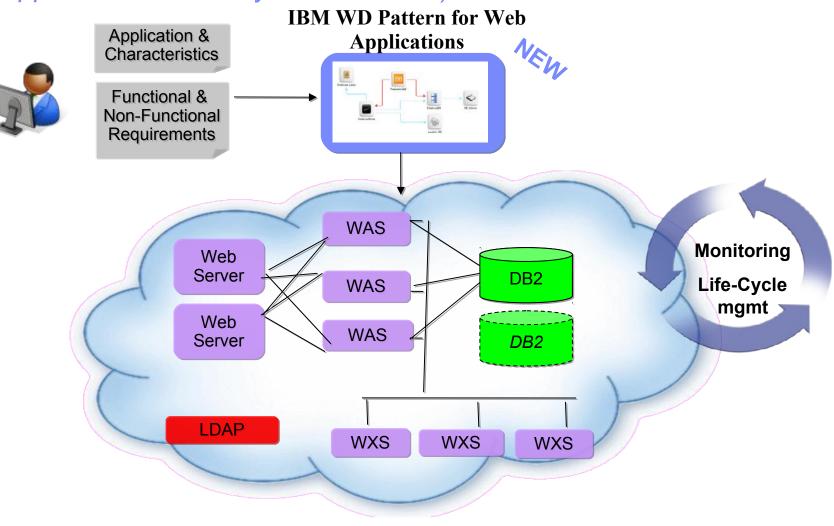

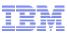

Introducing Virtual Application Patterns (as opposed to Virtual System Patterns)

# Ah, that's better!

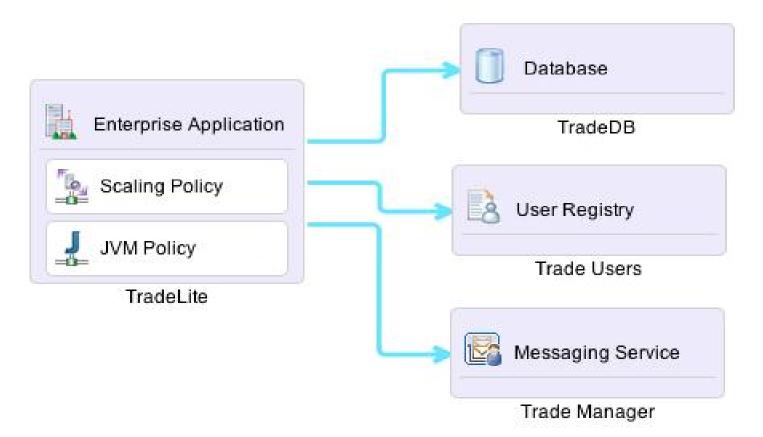

# Simplified model in the Cloud Application Builder

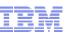

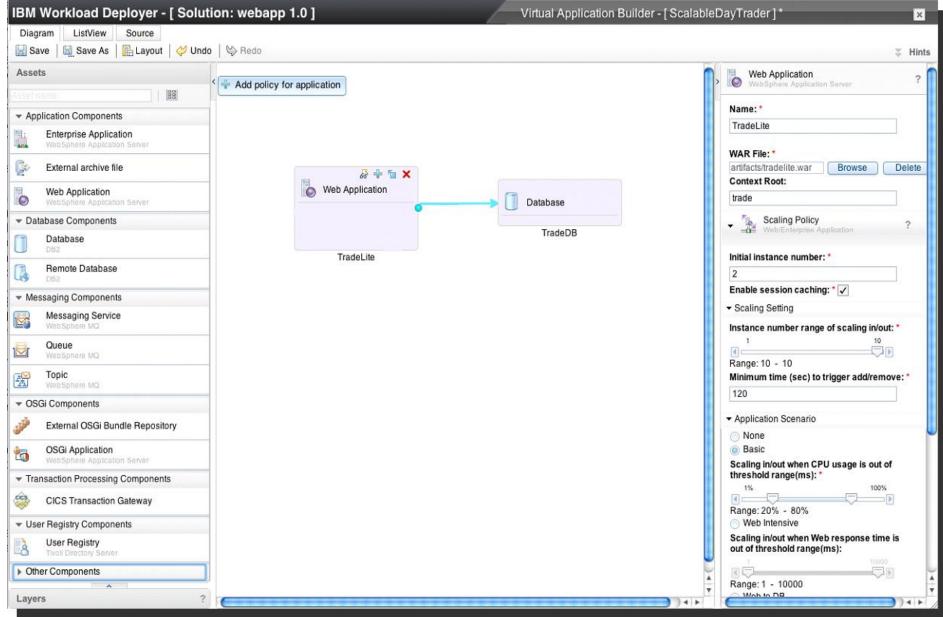

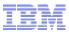

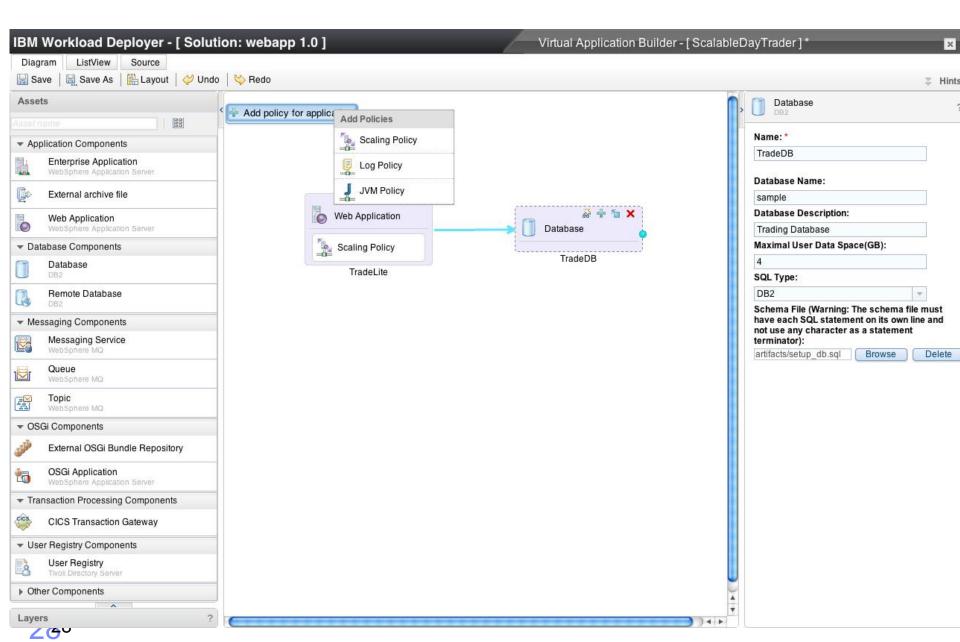

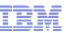

- Designed to support common online web application and database workloads
- Pattern for Web Applications consists of application support based on
  - WebSphere Application Server,
  - Tivoli Directory
  - WebSphere eXtreme Scale
  - Connectors to remote systems
    - MQ, DB2, DB2/z, CICS, IMS, 3rd party DB (Oracle), Tivoli Directory
- All Patterns support
  - Integrated monitoring and logging extensions
  - Failure recovery and HA/Auto-Scaling\*
  - Sold as an integrated offerings
- But you don't get a WebSphere admin console URL!

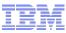

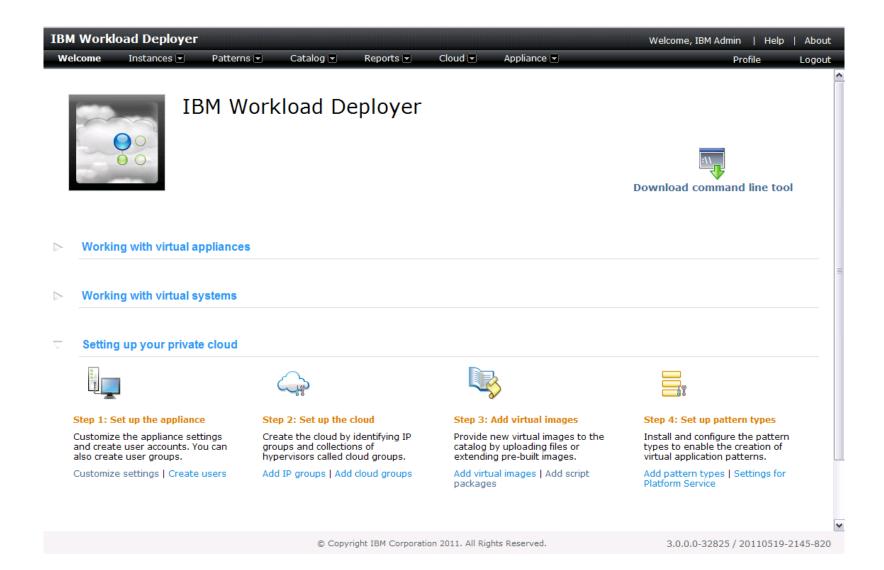

| IBM Workload Deployer        |                 |                             | Welcome, IBM Admin   Help   About                                                                                                    |
|------------------------------|-----------------|-----------------------------|----------------------------------------------------------------------------------------------------|
| Welcome Instances 💌          | Patterns 💌      | Catalog 💌 Reports 💌         | Cloud 🗨 Appliance 💌 Profile Logout                                                                                                    |
| Virtual Application Patterns | 송 🛃 🕂           | Sample JEE web application  | atom 🕹 🥖 🗳 🗙 🗊                                                                                                    |
| Search                       | ↑↓ <del>•</del> | Application ID:             | a-11aa4209-1fcd-4e17-87fe-c322d74fde52                                                                                                    |
| WebApp Pattern Type 1.0      | -               | Created by:                 | cbadmin                                                                                                    |
| Sample JEE web application   |                 | Created on:                 | May 20, 2011 1:54:55 AM                                                                                                    |
| Secured JEE web application  |                 | Last Modified by:           | cbadmin                                                                                                    |
|                              |                 | Last Modified on:           | May 20, 2011 1:54:55 AM                                                                                                    |
|                              |                 | Description:                | DayTraderLite is a JEE web application simulating a stock trading system with WAS and DB2. Access DayTraderLite via http://[IP]:9080/tradelite/, where [IP] is the IP address of the deployed WAS VM. |
|                              |                 | Preview:                    |                                                                                                    |
|                              |                 | Pattern type:               | WebApp Pattern Type 1.0 👔                                                                                                    |
|                              |                 | Access granted to:          | cbadmin [owner]<br>Everyone [read] [remove]<br>Add more                                                                                                    |
|                              |                 | © Copyright IBM Corporation | n 2011. All Rights Reserved. 3.0.0.0-32825 / 20110519-2145-820                                                                                                    |

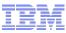

| IBM Workload Deployer                         | Welcom                                                                                                    | ne, IBM Admin   Help   About           |
|-----------------------------------------------|----------------------------------------------------------------------------------------------------|----------------------------------------|
| Welcome Instances 💌 Patterns 💌                | Catalog 💌 Reports 💌 Cloud 💌 Appliance 💌                                                                          | Profile Logout                         |
| Virtual Application Patterns 💦 🦑 🔁 🔶          | Sample JEE web application                                                                                       | 2) 🖉 🗹 🗙 🗊                             |
| Search 11-                                    | Application ID: a-11aa4209-1fcd-4e17-87fe-c322d74fde52                                                           |                                        |
| WebApp Pattern Type Create Application        |                                                                                                    | x                                      |
| Sample JEE web applic: Start building y       | our virtual application.                                                                                         |                                        |
| Secured JEE web applic Choose one template of | selected pattern type to start building your virtual application.                                                |                                        |
| Pattern type<br>WebApp Pattern Type           | Description:         Image: More information           1.0 <ul></ul>                                             |                                        |
| Blank application                             | Preview:                                                                                                    | ng system with<br>lite/, where [IP] is |
| Blank JEE web applica                         |                                                                                                    | Cancel                                 |
|                                               | Access granted to: Everyone [read] [remove] Add more © Copyright IBM Corporation 2011. All Rights Reserved. 3.0. | .0.0-32825 / 20110519-2145-820         |

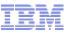

| IBM Workload Deployer - [ Patte                        | rn Type: WebApp Pattern 7  | Virtual Application Builder - [ Sample J | EE web application ]                                                                                    |
|--------------------------------------------------------|----------------------------|------------------------------------------|----------------------------------------------------------------------------------------------------|
| Diagram ListView Source                                |                            |                                          |                                                                                                    |
| 🔚 Save   🖳 Save As   🛗 Layout   🧳 Undo                 | 🛛 🗎 😂 Redo                 |                                          | Hints                                                                                                   |
| Assets                                                 | Add policy for application |                                          | Virtual Application                                                                                     |
| Asset name                                             |                            |                                          | Name: *                                                                                                 |
| <ul> <li>Application Components</li> </ul>             |                            |                                          | Sample JEE web application                                                                              |
| Additional archive file                                |                            |                                          | Description:                                                                                            |
| Enterprise Application<br>WebSphere Application Server |                            |                                          | DavTraderLite is a JEE web<br>application simulating a stock trading<br>system with WAS and DB2. Access |
| Service Provider Endpoint                              | Enterprise Application     | > 🗻 Database                             | DayTraderLite via http://[IP]:9080                                                                      |
| Policy Set                                             | application                | database                                 | <ul> <li>Application</li> <li>Template</li> </ul>                                                       |
| Web Application<br>WebSphere Application Server        |                            |                                          | Locked pattern type: *                                                                                  |
| ► Database Components                                  |                            |                                          |                                                                                                    |
| Messaging Components                                   |                            |                                          |                                                                                                    |
| OSGi Components                                        |                            |                                          |                                                                                                    |
| Transaction Processing Components                      | <                          |                                          | ><br>-                                                                                                  |
| ▶ User Registry Components                             |                            |                                          |                                                                                                    |
| Other Components                                       |                            |                                          |                                                                                                    |
|                                                        |                            |                                          |                                                                                                    |
| Layers ?                                               |                            |                                          |                                                                                                    |

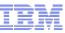

| IBM Workload Deployer - [ Patter                       | n Type: WebApp Pattern 7 Virtual Application Builder - [Sample JEE web application]*                                                                                                    |
|--------------------------------------------------------|----------------------------------------------------------------------------------------------------|
| Diagram ListView Source                                |                                                                                                    |
| 🔚 Save   🖳 Save As   🖺 Layout   🞺 Undo                 |                                                                                                    |
| Assets                                                 | Add policy for application Delete                                                                                                    |
| Asset name                                             | Add poincy for application Interim fixes URL:                                                                                                    |
| <ul> <li>Application Components</li> </ul>             | Click select button to update                                                                                                    |
| Additional archive file                                |                                                                                                    |
| Enterprise Application<br>WebSphere Application Server | Select  Total transaction lifetime timeout (sec):                                                                                                    |
| Existing Web Service Provider Endpoint                 | Image: Second second second |
| Policy Set                                             | Async response timeout (sec):                                                                                                    |
|                                                        | database 120                                                                                                    |
| Web Application<br>WebSphere Application Server        | Client inactivity timeout (sec):                                                                                                    |
| Database Components                                    | Routing Policy Maximum transaction timeout (sec):                                                                                                    |
| Messaging Components                                   |                                                                                                    |
| OSGi Components                                        | application Scaling Policy                                                                                                    |
| Transaction Processing Components                      | application > - Scaling Policy ?                                                                                                    |
| ▶ User Registry Components                             | Enable session caching:                                                                                                    |
| ▶ Other Components                                     | ▼ Scaling Type                                                                                                    |
| L                                                      | Static                                                                                                    |
|                                                        | Static                                                                                                    |
|                                                        | CPU Based                                                                                                    |
|                                                        | Response Time Based                                                                                                    |
|                                                        | Web to DB ?                                                                                                    |
|                                                        | ■D= web/Enterprise Application/OSGFEBA                                                                                                    |
|                                                        | HTTP: 🗸                                                                                                    |
|                                                        | HTTPS:                                                                                                    |
| <b>^</b>                                               | Virtual Hostname: *                                                                                                    |
| Layers ?                                               |                                                                                                    |

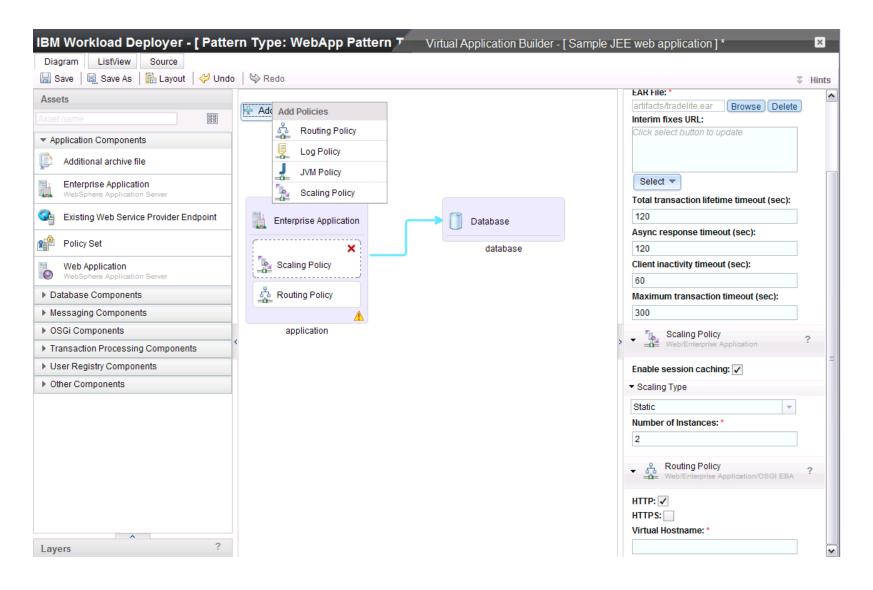

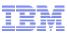

Built-in support for shared cloud services

- Lifecycle Management of the Service itself
- Support for programmatic access to service resources
- Automated wiring of workload patterns into service capabilities

Initial Services

- Caching Service Based on WebSphere eXtreme Scale
  - Used for HTTP Sessions automatically
- Proxy Service
  - Based on secure Java proxy technology
  - Support for dynamic registration of new endpoints

| IBM Workload Deployer  |             |                         |                                  | Welcome, IBM Admin   Help   About |
|------------------------|-------------|-------------------------|----------------------------------|-----------------------------------|
| Welcome Instances 💌    | Patterns 💌  | Catalog 💌 Reports 💌     | Cloud 💌 Appliance 💌              | Profile Logout                    |
| Shared Services        | <u></u> জুক | PROXY                   |                                  | 2> 🔳 🗔                            |
| Search                 | †↓ ◄        | Application ID:         | a-2412c05a-1b1f-4df4-8001-fc6d70 | 504b2e                            |
| Foundation pattern 1.0 |             | Created by:             | cbadmin                          |                                   |
| CachingService         |             | Created on:             | May 20, 2011 1:52:29 AM          |                                   |
| PROXY                  |             | Last Modified by:       | cbadmin                          |                                   |
|                        |             | Last Modified on:       | May 20, 2011 1:52:29 AM          |                                   |
|                        |             | Description:            | ELB proxy Service                |                                   |
|                        |             | Status:                 | STOPPED                          |                                   |
|                        |             | No deployment is found  |                                  |                                   |
|                        |             |                         |                                  |                                   |
|                        |             |                         |                                  |                                   |
|                        |             |                         |                                  |                                   |
|                        |             |                         |                                  |                                   |
|                        |             |                         |                                  |                                   |
|                        |             |                         |                                  |                                   |
|                        |             |                         |                                  |                                   |
|                        |             |                         |                                  |                                   |
|                        |             |                         |                                  |                                   |
|                        |             |                         |                                  |                                   |
|                        |             | © Copyright IBM Corpora | ation 2011. All Rights Reserved. | 3.0.0.0-32825 / 20110519-2145-820 |

| IBM Workload Deployer             |                                    |                    |                         |                            | Welcome, IBM Ad                       | lmin   Help   About   |
|-----------------------------------|------------------------------------|--------------------|-------------------------|----------------------------|---------------------------------------|-----------------------|
| Welcome Instances 💌 Patterns 💌    | Catalog 💌 Rep                      | oorts 💌 Clou       | d 💌 Applian             | ce 💌                       |                                       | Profile Logout        |
| Virtual Application Instances 🛛 🦑 | Sample JEE web                     | application        |                         |                            | 8                                     | 🗙 🖬 🖑                 |
| Search 1+ -                       | Virtual application                | on instance ID:    | d-5fea74                | 4be-23bf-4e32-b127-9       | 9c1b2bb87c8e Stat                     | tus 🦞                 |
| All                               | Created by:                        |                    | test                    |                            |                                       |                       |
| Sample JEE web application        | Created on:                        |                    | May 26,                 | 2011 4:05:11 PM            |                                       |                       |
|                                   | Access granted t                   | to:                | test [own               | -                          |                                       |                       |
|                                   | Virtual mach                       | ines of the virtua | l application :         | 2                          |                                       |                       |
|                                   | Name                               | Public IP          | VM Status               | Started on                 | Role Status                           | Action                |
|                                   | application-was.<br>11306440311132 | 2 172.16.39.1      | Running<br>➡ <u>Loq</u> | May 26, 2011<br>4:05:27 PM | WAS<br>➡ <u>Endpoint</u>              | View                  |
|                                   | database-db2.<br>11306440311142    | 2 172.16.39.0      | Running □<br>→ Loa      | May 26, 2011<br>4:05:27 PM | DB2 <sup>□</sup><br>→ <u>Endpoint</u> | View                  |
|                                   | + History                          |                    | The virtual sy          | ystem has been deplo       | oyed and is ready to u                | use                   |
|                                   |                                    |                    |                         |                            |                                       |                       |
|                                   |                                    |                    |                         |                            |                                       |                       |
|                                   |                                    |                    |                         |                            |                                       |                       |
|                                   |                                    |                    |                         |                            |                                       |                       |
|                                   |                                    |                    |                         |                            |                                       |                       |
|                                   | Convictor II                       | M Corporation 2011 |                         | - 4                        | 2.0.0.0.0000                          | 5 / 20110519-2145-820 |

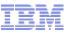

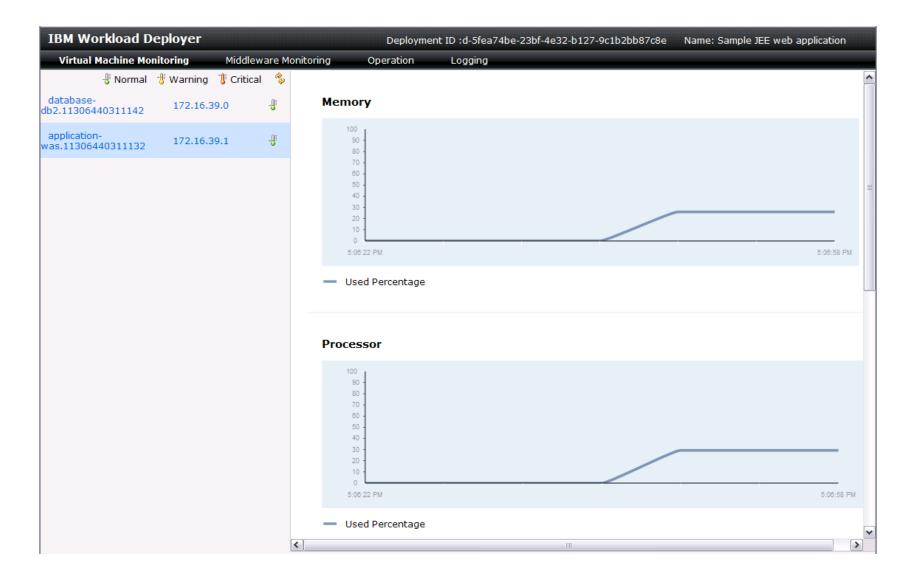

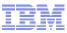

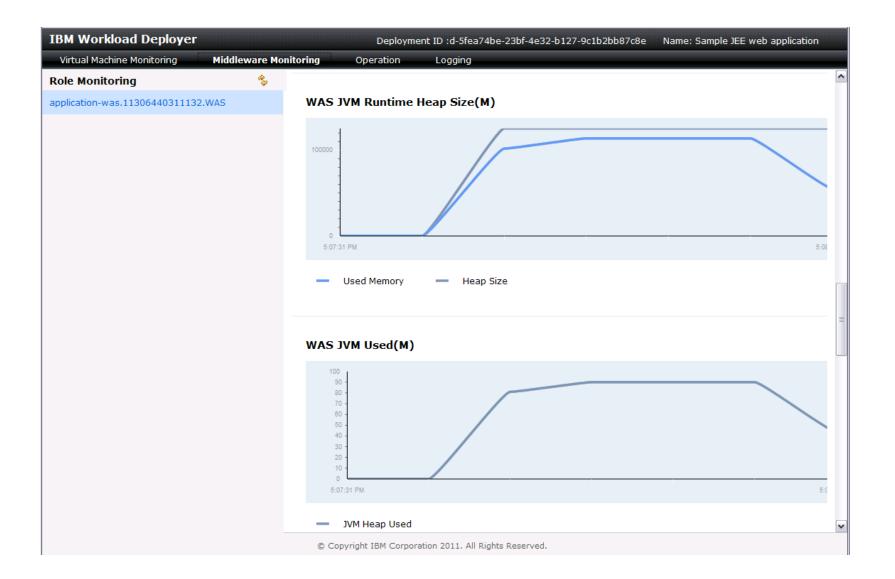

|   |   |   | - |
|---|---|---|---|
|   |   |   |   |
|   | _ |   |   |
| _ |   |   |   |
|   |   |   |   |
|   |   | _ |   |
|   |   |   |   |

| IBM Workload Deploye        | r              |         | Deployn             | ent ID :d-5fea74be-23bf | 4e32-b127-9c1b2bb87c8e   | Name: Sample JEE web application | 1 |
|-----------------------------|----------------|---------|---------------------|-------------------------|--------------------------|----------------------------------|---|
| Virtual Machine Monitoring  | Middleware Mor | nitorir | og Operation        | Logging                 |                          |                                  |   |
| Operations                  | <b>*</b> 2     |         |                     |                         |                          |                                  |   |
| application-was.WAS         | WAS            | +       | Update configuratio | n                       |                          |                                  |   |
| database-db2.DB2            | DB2            | +       | Install WebSphere / | Application Server Upd  | ates                     |                                  |   |
| SSH                         | SSH            | +       | Import WebSphere    | Application Server true | ststore certificate      |                                  |   |
|                             |                | +       | Remove WebSphere    | Application Server tr   | uststore certificate     |                                  |   |
|                             |                | +       | Renew WebSphere     | Application Server app  | lication SSL certificate |                                  |   |
|                             |                | +       | Export certificate  |                         |                          |                                  |   |
|                             |                | +       | Create CA signer re | quest                   |                          |                                  |   |
|                             |                | +       | Upload CA signed co | ertificate              |                          |                                  |   |
|                             |                | +       | Regenerate LTPA ke  | <b>y</b> s              |                          |                                  |   |
|                             |                | +       | Import LTPA keys    |                         |                          |                                  |   |
|                             |                | <       |                     |                         |                          |                                  | > |
| Operation Execution Results | 🍫 🗙            |         |                     |                         |                          |                                  |   |
| Name Status                 | Created Time   |         | ✓ Result            |                         | Return Value             |                                  |   |
|                             |                |         | N                   | o operation results     |                          |                                  |   |
|                             |                |         |                     |                         |                          |                                  |   |
|                             |                |         |                     |                         |                          |                                  |   |
|                             |                |         |                     |                         |                          |                                  |   |
|                             |                |         |                     |                         |                          |                                  |   |
|                             |                |         |                     |                         |                          |                                  |   |

© Copyright IBM Corporation 2011. All Rights Reserved.

| IBM Workload Deployer                                                                                                    |                                        | Deploym                                                                                                    | ient ID :d-5fea74be-23                                                                                                    | 3bf-4e32-b127-9                                                                                                    | c1b2bb87c8e                                                                                                    | Name: Sample JEE web applicat                                                                                                    | tion      |
|----------------------------------------------------------------------------------------------------|----------------------------------------|----------------------------------------------------------------------------------------------------|----------------------------------------------------------------------------------------------------|----------------------------------------------------------------------------------------------------|----------------------------------------------------------------------------------------------------|----------------------------------------------------------------------------------------------------|-----------|
| Virtual Machine Monitoring                                                                                                    | Middleware Monitoring                  | Operation                                                                                                    | Logging                                                                                                    |                                                                                                    |                                                                                                    |                                                                                                    |           |
| Virtual Machine Monitoring<br>Refresh<br>application-was.1130644031<br>Gos<br>WAS<br>WAS<br>Multiple Stderr.log<br>SystemCir.log<br>SystemOut.log<br>IWD Agent<br>Multiple SystemOut.log<br>WD Agent<br>Multiple SystemOut.log<br>Multiple SystemOut.log | ************************************** | art Display Curr<br>SJPA 1.0.0.3 cf0<br>07.06] running w<br>2<br>System is Linux,<br>1.6.0. Java Comp<br>2<br>System is Linux,<br>1.6.0. Java Comp<br>2<br>System is Linux,<br>2<br>System is Linux,<br>2 | <pre>tent Environment ** 31103.20][WXS 7.1 vith process name : version 2.6.18-2; biler = j9jit24, J3 Sphere/AppServer ebSphere/AppServer/java/jre ebSphere/AppServer/java/jre pot/IBM/WebSphere/ popServer/classes:/op popServer/lib/stai Sphere/AppServer/lib/stai Sphere/AppServer/l</pre> | .0.2 cf21113.<br>localhostNode<br>38.9.1.el5<br>ava VM name =<br>/profiles/App<br>=<br>lib:/opt/IBM/WebSph<br>AppServer/lib<br>l/itp/plugins<br>s/AppSrv01/pr<br>rtup.jar:/opt<br>lib/jsf-nls.j<br>o/urlprotocol<br>/AppServer/de<br>/java/jre/lib<br>************************************ | 01Cell <loca.<br>IBM J9 VM<br/>Srv01<br/>WebSphere/A)<br/>Srv01<br/>WebSphere/A)<br/>Srv01<br/>Com.ibm.etc<br/>operties:/op<br/>/IBM/WebSphe<br/>s.jar:/opt/IB/<br/>s.jar:/opt/IS<br/>/i386:/opt/:<br/>71: The sta:<br/>11: The sta:<br/>11: The sta:<br/>01: Initial:<br/>91: The run<br/>fdc.osgi.Pro<br/>fdc.osgi.Pro<br/>fdc.osgi.Pro</loca.<br> | orm 7.0.0.15 [BASE<br>hostNode01\server1 and<br>ppServer/profiles/AppSrv01<br>er/lib:/opt/IBM/WebSphere<br>BM/WebSphere/AppServer<br>ools.ejbdeploy/runtime<br>pt/IBM/WebSphere/AppServer<br>/WebSphere/AppServer<br>IBM/WebSphere/AppServer<br>p/batch2.jar:/opt/IBM<br>IBM/WebSphere/AppServer<br>rtup trace state is *=info.<br>sage IDs that are in use<br>izing core configuration<br>time provisioning feature<br>oviderTracker<br>ider(silent) | o-refresh |
| <                                                                                                    | [5/26/11 20:50:3<br>disabled.          | 34:060 UTC] 0000                                                                                                    | 00000 JMXConnectors                                                                                                    | s I ADMC005                                                                                                    | 6I: The JMX                                                                                                    | RMI connector has been                                                                                                    | ~         |

© Copyright IBM Corporation 2011. All Rights Reserved.

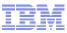

# **Summary of Virtual Application Pattern Features**

| Automated Scaling | Managed environments scale up and down based on observed utilization of compute resources         |
|-------------------|---------------------------------------------------------------------------------------------------|
|                   |                                                                                                   |
| Failover          | Failed virtual machines are replaced with new VMs which are configured with the old VM's identity |
|                   |                                                                                                   |
| Load Balancing    | Requests coming into workload pattern environments are load balanced                              |
|                   |                                                                                                   |
| Security          | ACL's for application sharing and management access, LDAP integration for application security    |
|                   |                                                                                                   |
| Monitoring        | All components of workload pattern environments are monitored by IWD                              |

#### So what's the reality then?

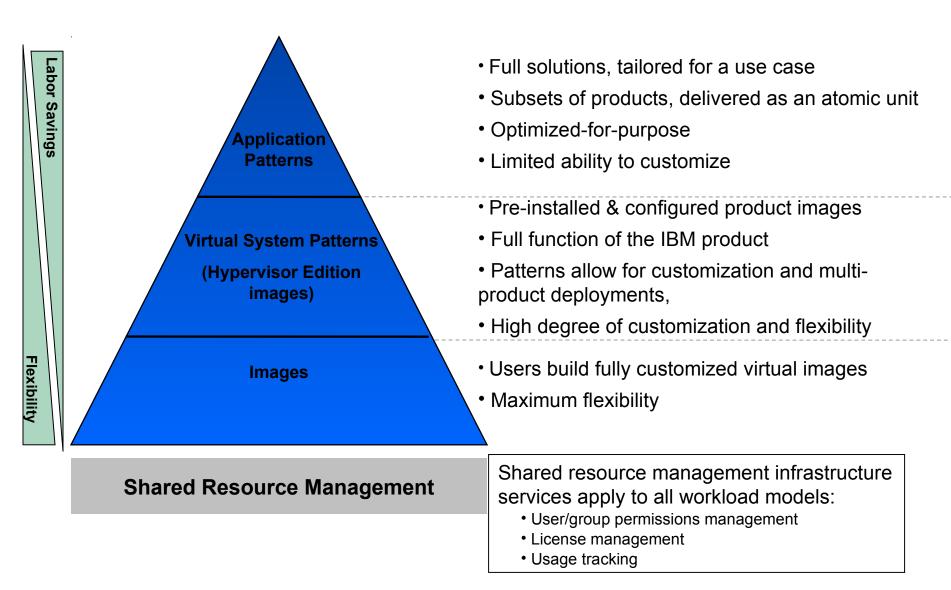

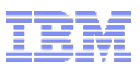

#### So what are the best practices? Some thoughts...

- Good application design. *No change there then!* 
  - Cluster-aware (e.g. serializable sessions)
  - Stick to the Java EE specifications to give portability
  - Rely on Enterprise Java services (don't dip outside the container)
- Resist the urge to "go bespoke"
  - It is always *possible* to do customisation but focus on standardisation as that's where the cost and time benefits really are
  - Do we *really* need that level of control over the topology?
- Understand the organisational implications
  - Benefit from pre-provisioned hardware
  - Cloud crosses team, project and funding boundaries
  - Subtle changes in roles for middleware skills (pattern design)
  - Be prepared for implication of self-provisioning (suitable charge-back)

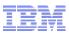

### Are we ready for public cloud?

- More cost-efficient for short-term usage
- Data sensitivity assurance

#### **Traditional**

- WebSphere Application
   Server
- WebSphere Virtual Enterprise
- •WebSphere eXtreme Scale
- Sub-capacity licensing

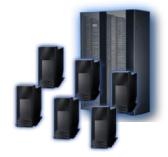

#### **Private clouds**

- •IBM Workload Deployer
  - WAS Hypervisor Editions
  - WebApp Workload Pattern
- Intelligent Management Pack
- Sub-capacity licensing

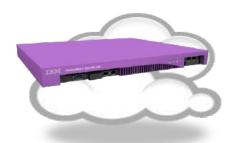

#### **Public Clouds**

- WAS on IBM Public Cloud
- WAS Amazon Machine Image
- Pay per SW use or bring your SW
- Bring your license (on IBM Cloud)
- •IBM Sandbox

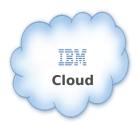

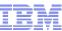

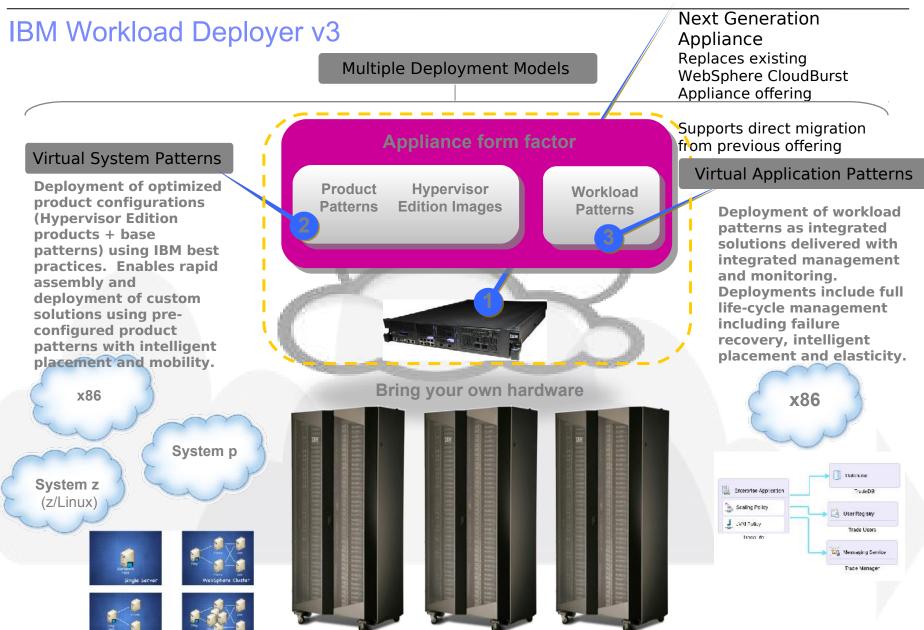

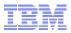

# **Any Questions?**

http://www.youtube.com/user/WebSphereClouds

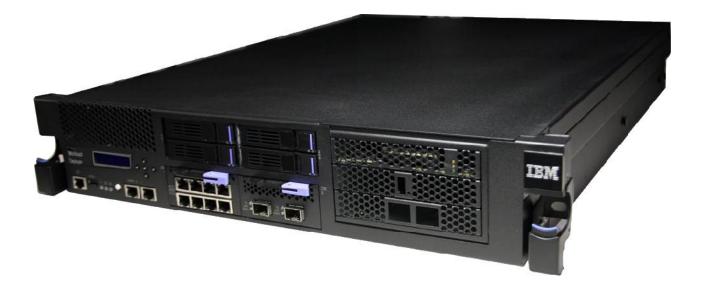

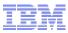

- IBM Education Assistant (http://publib.boulder.ibm.com/infocenter/ieduasst/v1r1m0/index.jsp? topic=/com.ibm.iea.iwd/iwd/IWD30.html)
- IBM Information Center for Workload Deployer (http://publib.boulder.ibm.com/infocenter/worlodep/v3r0m0/index.jsp?topic= %2Fcom.ibm.worlodep.doc%2Fwelcome.html)
- Easy virtual app automation using Workload Deployer: A pattern approach to building cloud applications

https://www.ibm.com/developerworks/cloud/library/cl-workloaddeployer/

• Harness the power of the cloud with IBM Workload Deployer V3

http://www.ibm.com/developerworks/websphere/techjournal/1106\_amrhein/1106\_amrhein.html

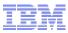

Customizing with WebSphere CloudBurst (series)

• Customizing with WebSphere CloudBurst, Part 1: Creating highly customized private clouds http://www.ibm.com/developerworks/websphere/techjournal/0907\_amrhein/0907\_amrhein.html

Customizing with WebSphere CloudBurst, Part 2: Using WebSphere CloudBurst to customize a WebSphere middleware environment http://www.ibm.com/developerworks/websphere/techjournal/0909\_amrhein/0909\_amrhein.html

Customizing with WebSphere CloudBurst, Part 3: Using script packages for customizing above and beyond patterns http://www.ibm.com/developerworks/websphere/techjournal/0911\_stelzer/0911\_stelzer.html

Customizing with WebSphere CloudBurst, Part 4: Extending virtual images in WebSphere CloudBurst http://www.ibm.com/developerworks/websphere/techjournal/0912\_amrhein/0912\_amrhein.html

Customizing with WebSphere CloudBurst, Part 5: Maintaining virtualized WebSphere Application Server environments http://www.ibm.com/developerworks/websphere/techjournal/1001\_amrhein/1001\_amrhein.html

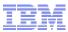

Cloud computing for the enterprise (series)

· Cloud computing for the enterprise: Part 1: Capturing the cloud

http://www.ibm.com/developerworks/websphere/techjournal/0904\_amrhein/0904\_amrhein.html

Cloud computing for the enterprise: Part 2: WebSphere sMash and DB2 Express-C on the Amazon EC2 public cloud
 http://www.ibm.com/developerworks/websphere/techjournal/0905\_amrhein/0905\_amrhein.html

Cloud computing for the enterprise: Part 3 Using WebSphere CloudBurst to create private clouds
 http://www.ibm.com/developerworks/websphere/techjournal/0906\_amrhein/0906\_amrhein.html

WebSphere CloudBurst Cloud Management (series)

• Managing your private cloud, Part 1: Introducing the WebSphere CloudBurst Appliance command line interface http://www.ibm.com/developerworks/websphere/techjournal/0907\_burr/0907\_burr.html

• Managing your private cloud, Part 2: Using the WebSphere CloudBurst REST API interface http://www.ibm.com/developerworks/websphere/techjournal/0911\_amrhein/0911\_amrhein.html

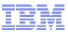

Additional WebSphere CloudBurst Articles:

· Innovations within reach: What's new in WebSphere CloudBurst V2.0

http://www.ibm.com/developerworks/websphere/techjournal/1007\_inreach/1007\_inreach.html

• Comment lines by Ruth Willenborg: The "special sauce" inside the WebSphere CloudBurst Appliance http://www.ibm.com/developerworks/websphere/techjournal/0909 col willenborg/0909 col willenborg.html

• Automating the construction of applications and application environments: Exploring the integration of WebSphere CloudBurst and Rational Build Forge http://www.ibm.com/developerworks/websphere/techjournal/0912\_brauneis/0912\_brauneis.html

Innovations within reach: It's fast, highly consumable, deeply knowledgeable, uses patterns – and it's purple

http://www.ibm.com/developerworks/websphere/techjournal/1001\_inreach/1001\_inreach.html

**On-line Demonstrations and Webcasts** 

· IBM Workload Deployer Demonstrations

https://www14.software.ibm.com/webapp/iwm/web/signup.do?source=sw-app&S\_PKG=cloudburst&S\_TACT=109HE31W&S\_CMP=web\_ibm\_ws\_appinfra\_hr\_cloudblb

· Webcasts:Deploy and Virtualize: Create high performing application environments

https://www14.software.ibm.com/webapp/iwm/web/signup.do?lang=en\_US&source=sw-app&S\_PKG=deploy\_virtualize\_ss&S\_TACT=109KA11W&S\_CMP=web\_ibm\_ws\_appinfra\_bd\_wllb

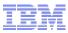

White Papers

· A Study on Reducing Labor Costs: Through the Use of IBM Workload Deployer

https://www14.software.ibm.com/webapp/iwm/web/signup.do?source=sw-app&S\_PKG=cloudblaborcosts&S\_TACT=109HE38W&S\_CMP=web\_ibm\_ws\_appinfra\_bd\_wllb

· IDC Analyst White paper: Leveraging Dynamic Application Infrastructure for Effective Private Cloud Computing

https://www14.software.ibm.com/webapp/iwm/web/signup.do?source=sw-app&S\_PKG=idcldaipcc&S\_TACT=109HE51W&S\_CMP=web\_ibm\_ws\_appinfra\_bd\_wllb

Redbook

Rapid WebSphere Application Server Provisioning with IBM Workload Deployer
 https://www14.software.ibm.com/webapp/iwm/web/signup.do?lang=en\_US&source=sw-app&S\_PKG=cloudburstred&S\_TACT=109HE16W&S\_CMP=web\_ibm\_ws\_appinfra\_bd\_wllb

#### Blogs

· IBM Workload Deployer: Application-centric cloud platform (Part 1 of 3)

 $https://www.ibm.com/developerworks/mydeveloperworks/blogs/CLLotusLive/entry/ibm_workload_deployer_application_centric_cloud_platform_part_1_of_320?lang=entry/ibm_workload_deployer_application_centric_cloud_platform_part_1_of_320?lang=entry/ibm_workload_deployer_application_centric_cloud_platform_part_1_of_320?lang=entry/ibm_workload_deployer_application_centric_cloud_platform_part_1_of_320?lang=entry/ibm_workload_deployer_application_centric_cloud_platform_part_1_of_320?lang=entry/ibm_workload_deployer_application_centric_cloud_platform_part_1_of_320?lang=entry/ibm_workload_deployer_application_centric_cloud_platform_part_1_of_320?lang=entry/ibm_workload_deployer_application_centric_cloud_platform_part_1_of_320?lang=entry/ibm_workload_deployer_application_centric_cloud_platform_part_1_of_320?lang=entry/ibm_workload_deployer_application_centry/ibm_workload_deployer_application_centry/$ 

· IBM Workload Deployer: Application-centric cloud platform (Part 2 of 3)

https://www.ibm.com/developerworks/mydeveloperworks/blogs/CLLotusLive/entry/ibm\_workload\_deployer\_application\_centric\_cloud\_platform\_part\_2\_of\_3?lang=en

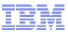

WebSphere Cloud's YouTube Channel

• WebSphereCloud's YouTube Demonstration videos

http://www.youtube.com/user/WebSphereClouds

WebSphere CloudBurst Sample Gallery

WebSphere CloudBurst Samples

https://www.ibm.com/developerworks/mydeveloperworks/wikis/home?lang=en#/wiki/W6451b814902a\_4a31\_9589\_81f21f330185/page/Samples%20Gallery%20for%20WebSphere%20CloudBurst

#### IBM Image Construction and Composition Tool

- The IBM Image Construction and Composition Tool enables users to construct custom virtual images that they can provision with Tivoli Provisioning Manager and IBM WebSphere CloudBurst Appliance, or use in IBM Smart Business Development and Test on IBM Cloud.
- · IBM Image and Construction and Composition Tool

http://www.alphaworks.ibm.com/tech/iicct/download

IBM Workload Plugin Development Kit

- The IBM Workload Plugin Development Kit allows you to build custom virtual application patterns, or extend existing patterns with custom components and capabilities, so that IBM Workload Deployer can deploy your custom virtual applications to your cloud.
- · IBM Workload Plugin Developer Kit

https://www14.software.ibm.com/webapp/iwm/web/preLogin.do?source=swg-plugindekit

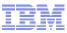

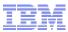

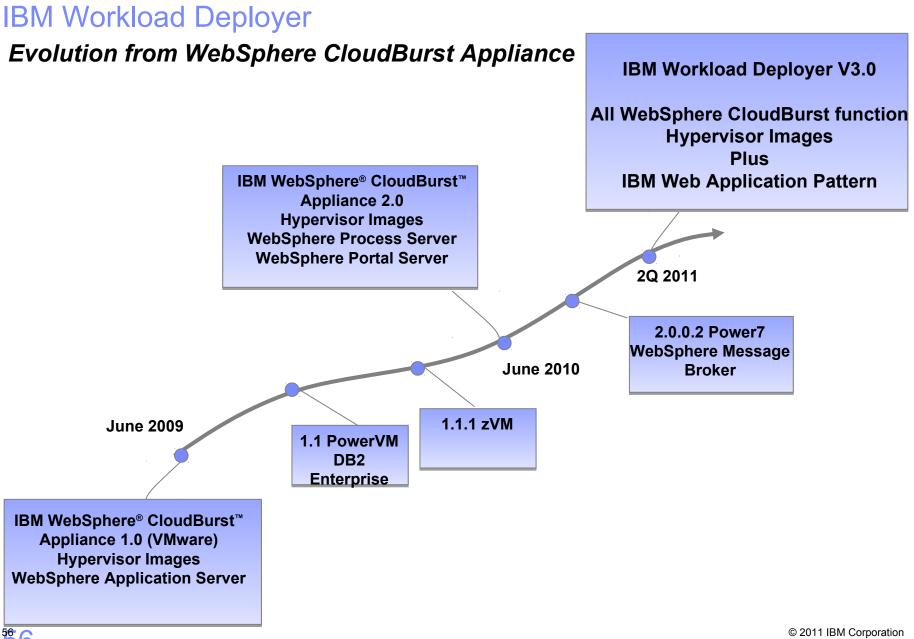

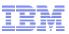

# The Virtual Application Pattern Approach

- Awareness and optimizations for specific workloads
  - Integrated stacks of middleware optimized for particular workloads
- Consolidating workloads under a simplified management system
  - Expose radically simplified management model optimized for specific workloads
  - Pattern based deployments for most common workloads
- Full lifecycle management
  - Go beyond provisioning to full lifecycle (update, failure recovery, growth, problem determination)
- Elastic, efficient, multi-tenant and automated management and execution of application workloads
  - Integrated monitoring, metering, logging, security, caching, etc.
  - Automated policies for resource consumption and balancing
  - Optimized resource utilization of middleware in virtualized environments

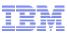

### Web App and Database Patterns

- Designed to support common online web application and database workloads
- Pattern for Web Applications consists of application support based on
  - WebSphere Application Server,
  - Tivoli Directory
  - WebSphere eXtreme Scale
  - Connectors to remote systems
    - MQ, DB2, DB2/z, CICS, IMS, 3rd party DB (Oracle), Tivoli Directory
- **Pattern for Database** provides support for DB2 in a Database-as-a-Service model
- Web and Database patterns can be used together
- All Patterns support
  - Integrated monitoring and logging extensions
  - Failure recovery and HA/Auto-Scaling\*
  - Sold as an integrate offerings

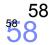

# **Current HV Image Portfolio**

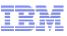

|                                   | RedHat<br>ESX | AI X<br>PowerVM | SUSE zLinux<br>zVM | RedHat<br>zLinux<br>zVM | SUSE Linux<br>(64-bit)<br>ESX | SUSE Linux<br>(32-bit)<br>ESX |
|-----------------------------------|---------------|-----------------|--------------------|-------------------------|-------------------------------|-------------------------------|
| Portal                            |               |                 |                    |                         |                               |                               |
| Portal/ WCM V6.5.1                |               |                 |                    |                         |                               | Х                             |
| Portal/ WCM V7.0                  | 32-bit        |                 |                    |                         |                               | X                             |
| Database                          |               |                 |                    |                         |                               |                               |
| DB2 V9.7                          |               | X               |                    |                         | X                             | X                             |
| ВРМ                               |               |                 |                    |                         |                               |                               |
| WPS V6.2                          |               | X               | X                  |                         |                               | X                             |
| WPS V7.0                          | 32-bit        | X               | x                  |                         |                               | X                             |
| WPS V7.5                          |               |                 |                    |                         |                               |                               |
| Monitor V7.0                      |               |                 |                    |                         |                               | X                             |
| Monitor V7.5                      |               |                 |                    |                         |                               |                               |
| ILOG                              |               |                 |                    |                         |                               |                               |
| Cognos                            |               |                 |                    |                         |                               |                               |
| Connectivity                      |               |                 |                    |                         |                               |                               |
| Cast I ron                        |               |                 |                    |                         |                               |                               |
| WMQ v7.0.1                        | 64-bit        |                 |                    |                         |                               |                               |
| WMB v7.0                          | 64-bit        |                 |                    |                         |                               |                               |
| WSRR v7.5                         |               |                 |                    |                         |                               |                               |
| WTX v8.4                          |               |                 |                    |                         |                               |                               |
| Application Infrastructure        |               |                 |                    |                         |                               |                               |
| WebSphere Application Server v6.1 | 32-bit        | X               |                    |                         |                               | X                             |
| WebSphere Application Server v7.0 | 64, 32-bit    | X               | x                  | X                       | X                             | X                             |
| WebSphere Application Server v8.0 |               |                 |                    |                         |                               |                               |
| I BM HTTP Server for WAS HV       | 64, 32-bit    | X               | X                  | X                       | x                             | X                             |

2010 or earlier 1H 2011

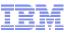

# Catalog

#### IBM provided Virtual Images

- WebSphere Application Server Hypervisor Edition (V6.1, V7.0)
- WebSphere Process Server
- WebSphere Message Broker
- And more
- User supplied Script packages
  - wsadmin or other scripts
  - JEE applications

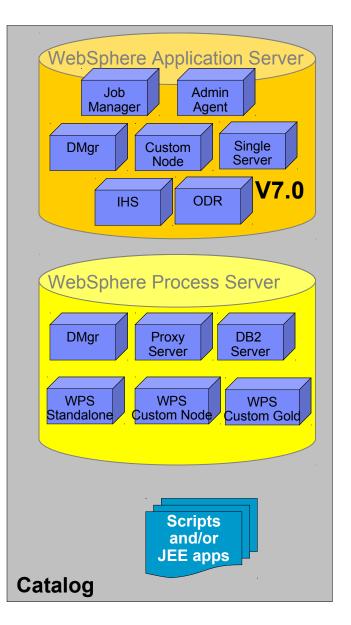

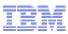

#### Virtual System Patterns

- Pattern is one or more virtual images and script packages from the catalog to satisfy a certain deployment topology
- Example: Creating pattern of WebSphere V7.0 Clustered topology with DB2

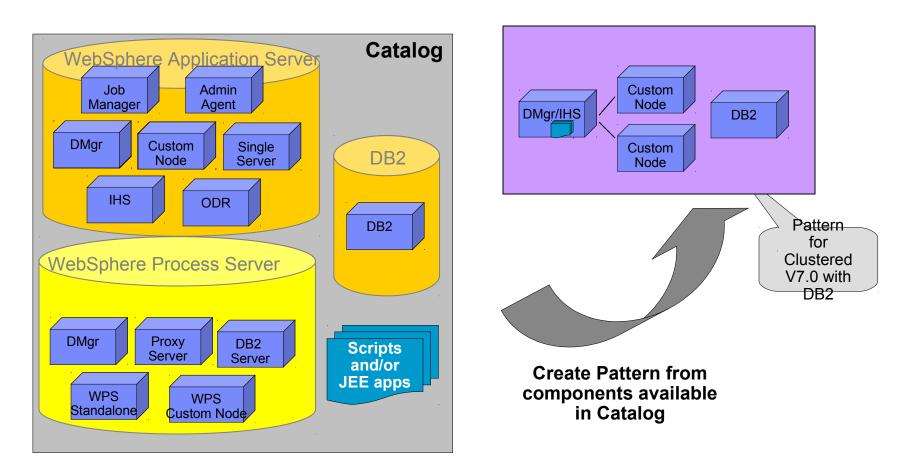

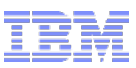

### Example Preloaded Patterns

Single Server

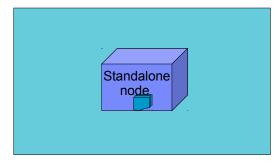

#### WebSphere cluster

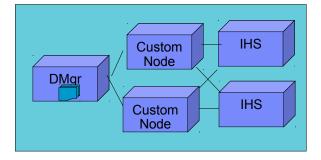

WebSphere cluster (dev) WebSphere Process Server (Scalable)

> Custom Node

> Custom

Node

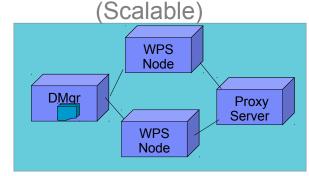

Advanced Options for messaging, session persistence, and global security available

DMgr/IHS

#### IBM Image Construction and Composition Tool

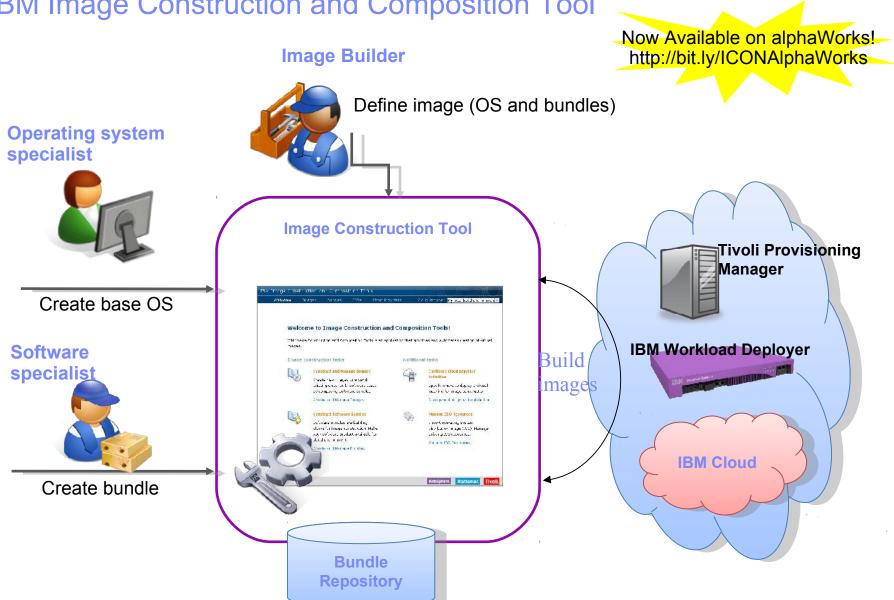

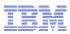

#### **Datacenter Integration**

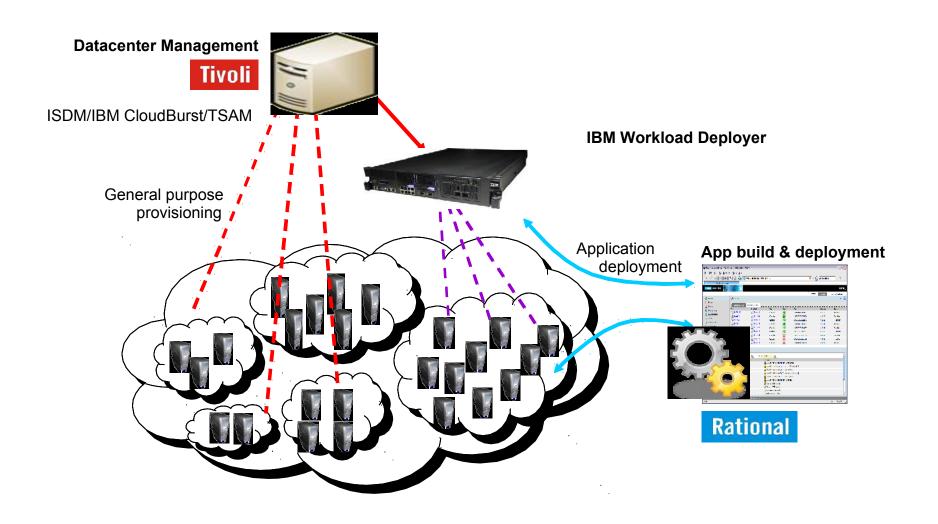